## Inhaltsverzeichnis

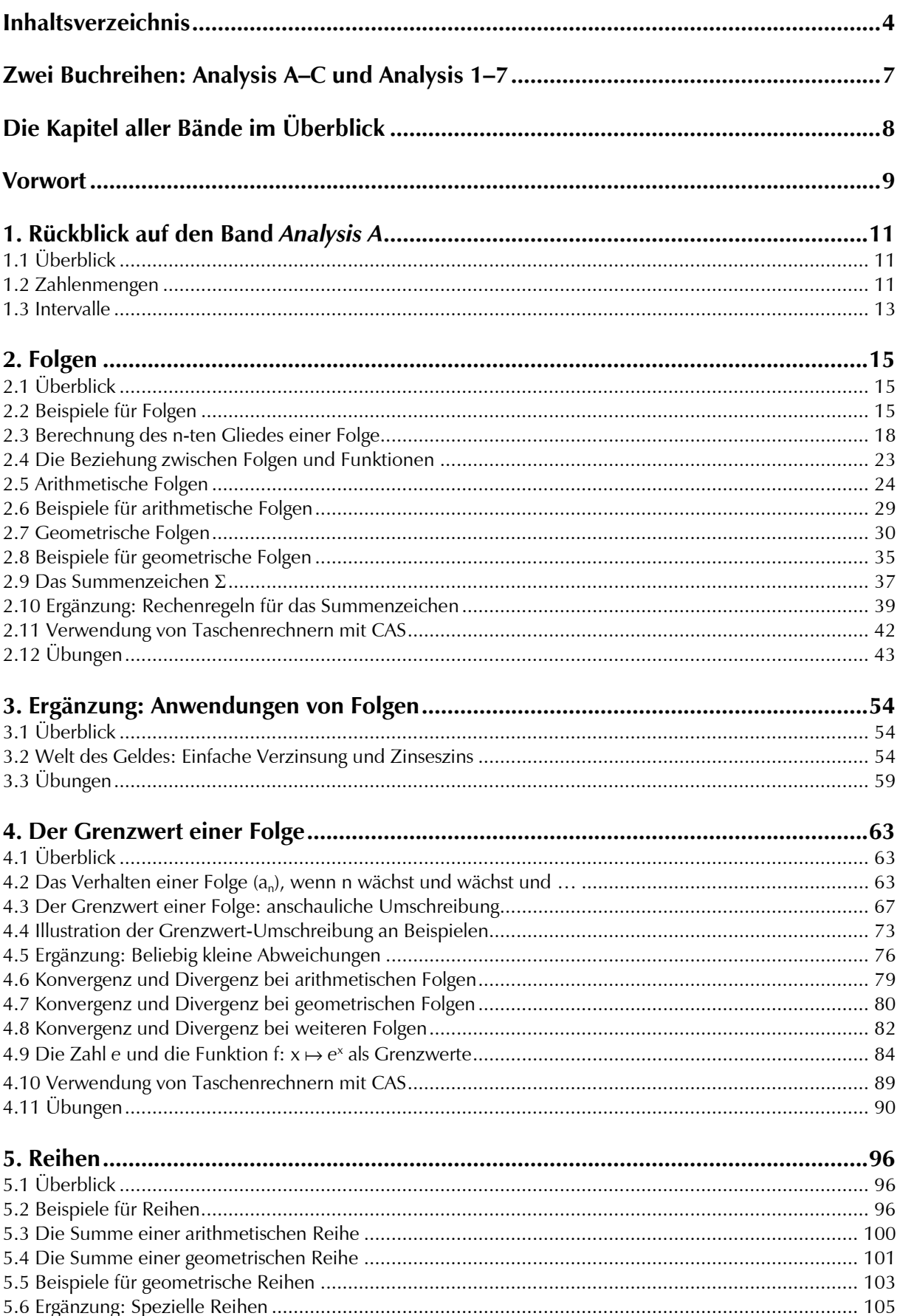

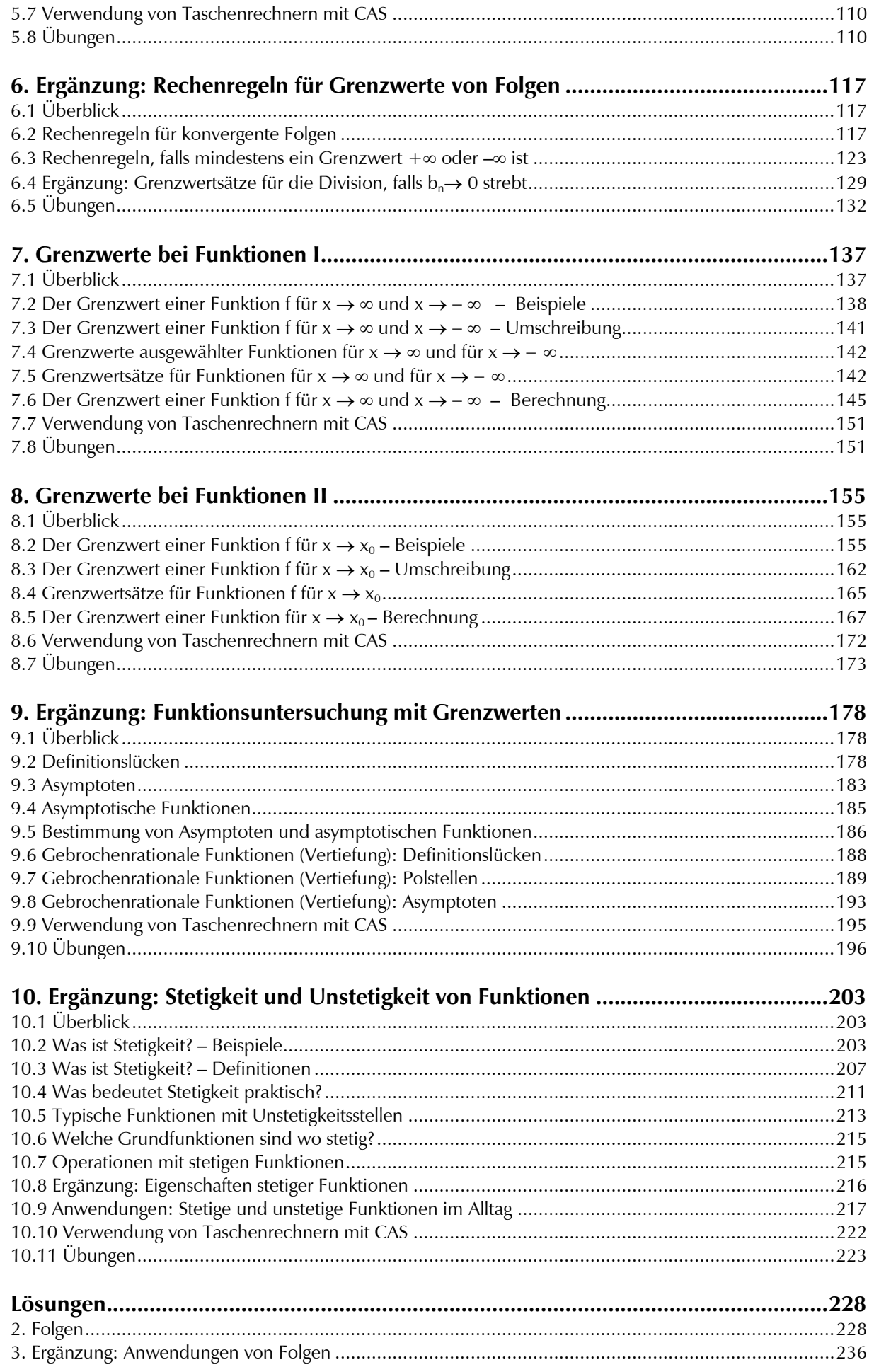

## Inhaltsverzeichnis

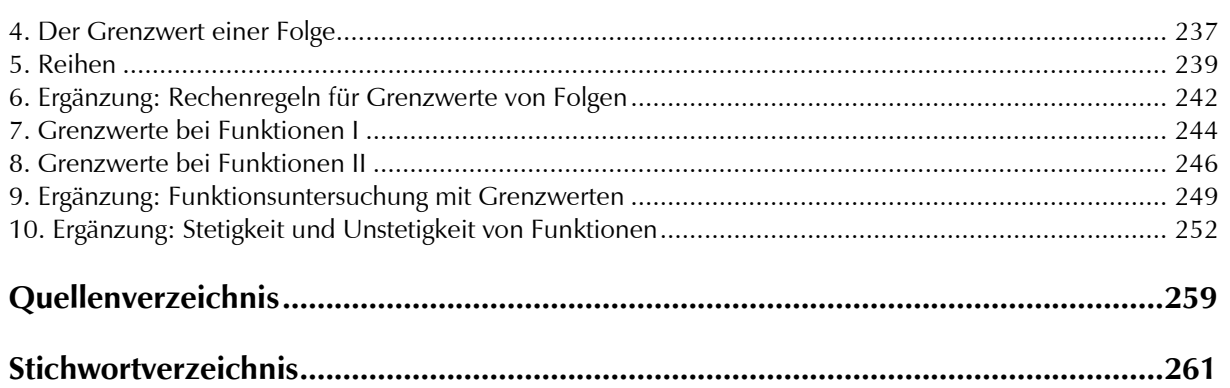